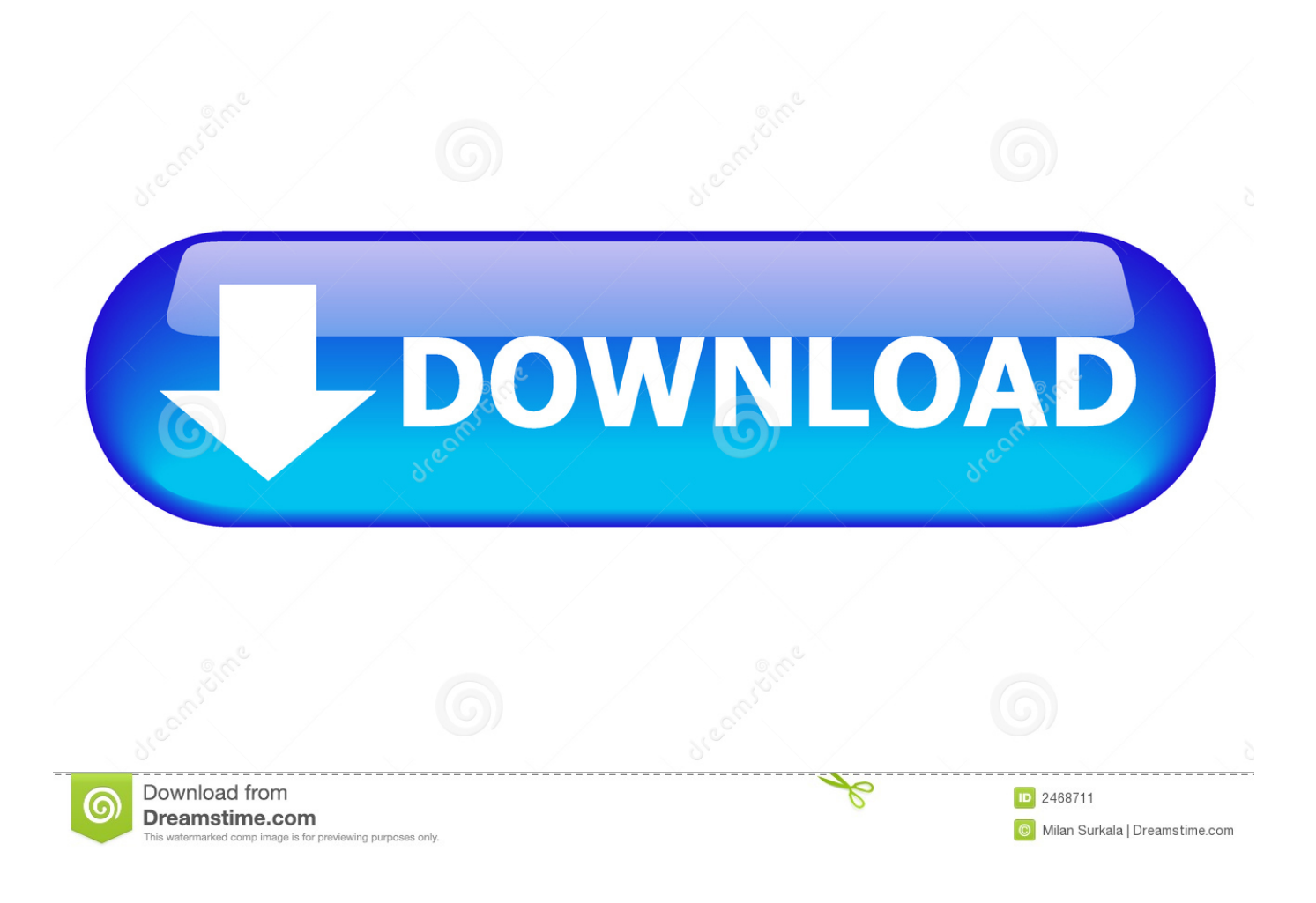

[Pro Mac 610 Model 13600041-29 Mcculloch Chainsaw Manual](https://tlniurl.com/1u2g1e)

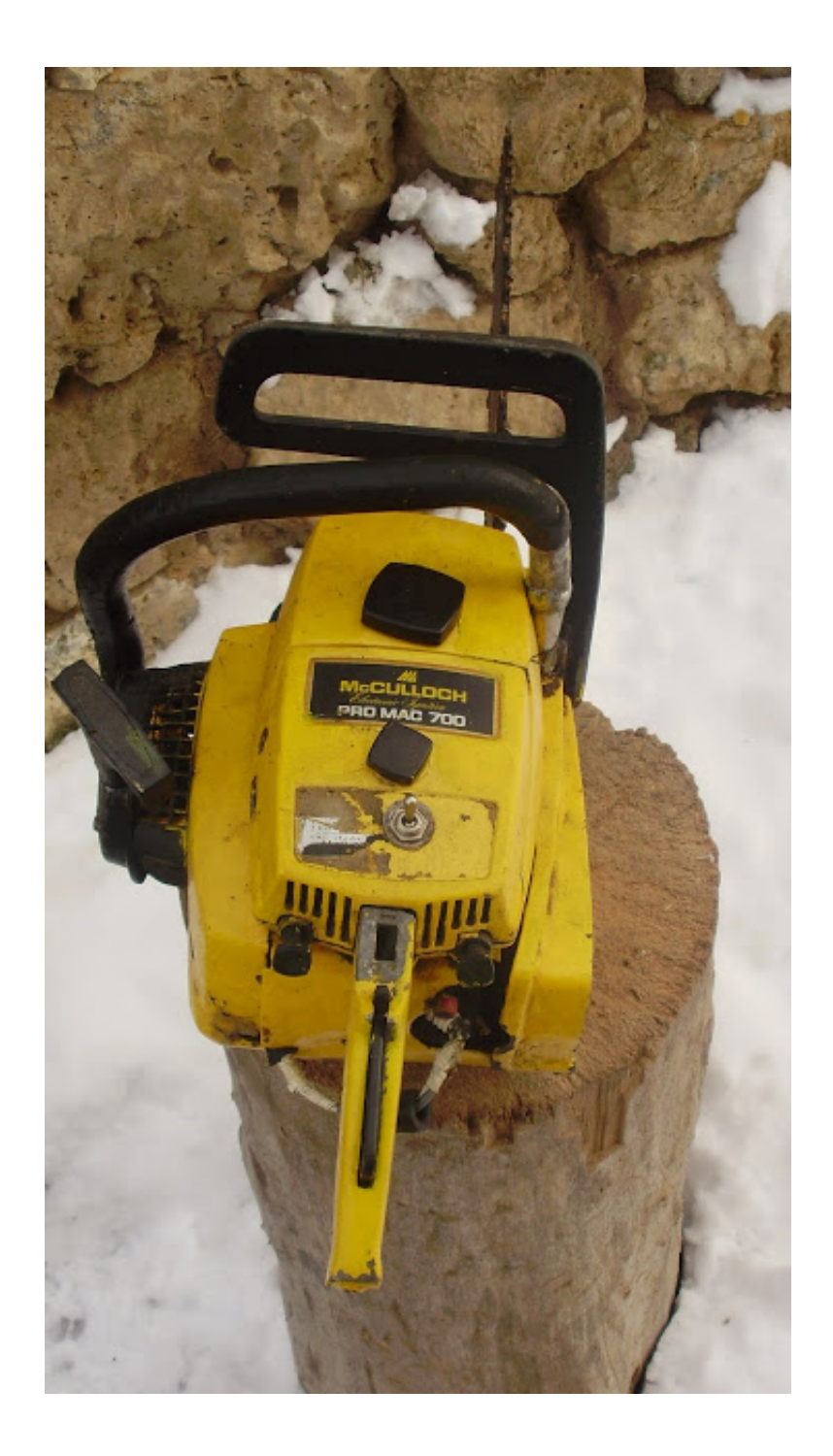

[Pro Mac 610 Model 13600041-29 Mcculloch Chainsaw Manual](https://tlniurl.com/1u2g1e)

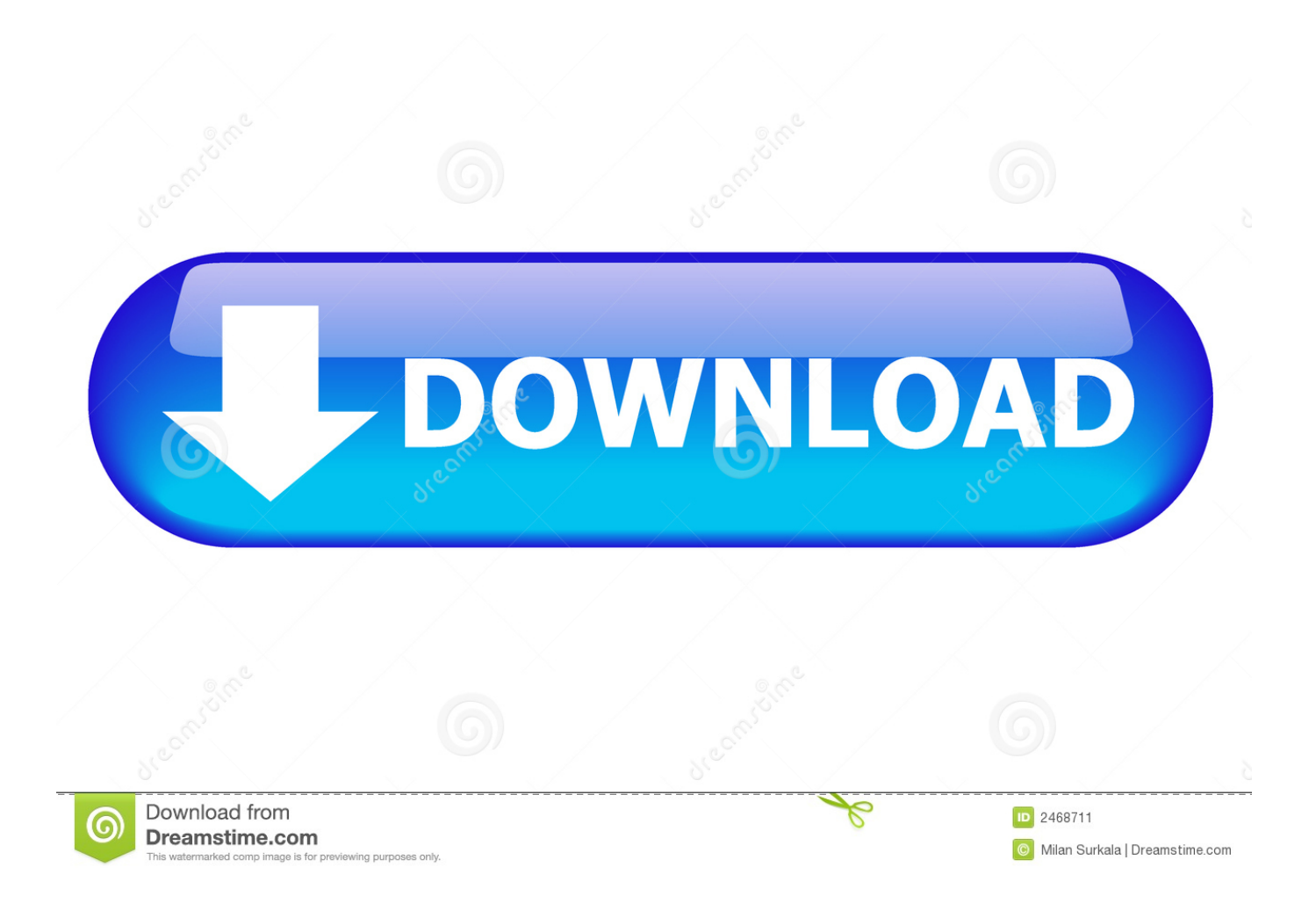

Use macOS' System Preferences' Internet Accounts to add Office 365 services to macOS.. 99 NOS McCulloch Eager Beaver 3 7, Pro Mac 605, Pro Mac 610, Pro Mac 650, Pro Mac 655 Chainsaw Fan Housing Screw 222765.

1. mcculloch chainsaw model cs38em manual

NOS McCulloch ro Mac 610, Pro Mac 650, Pro Mac 655, Pro Mac 700, Pro Mac 800 Chainsaw Manual Pump Rod O-Ring 105614 \$1.. Mac os x 10 3 manual pdf Can office363 mdm manual for mac os and ios devices

## **mcculloch chainsaw model cs38em manual**

mcculloch chainsaw model cs38em manual, mcculloch chainsaw model 310 manual [Office Mac 2016 Download Free Full](https://office-mac-2016-download-free-full-version-95.peatix.com/view) [Version](https://office-mac-2016-download-free-full-version-95.peatix.com/view)

SEE: (TechRepublic)To configure Microsoft Office 365 to use macOS Sierra's native Mail, Calendar, and Contacts applications, open System Preferences and click Internet Accounts. [Nandpro 2 0D Download Google](https://dreamy-poitras-441ecb.netlify.app/Nandpro-2-0D-Download-Google.pdf)

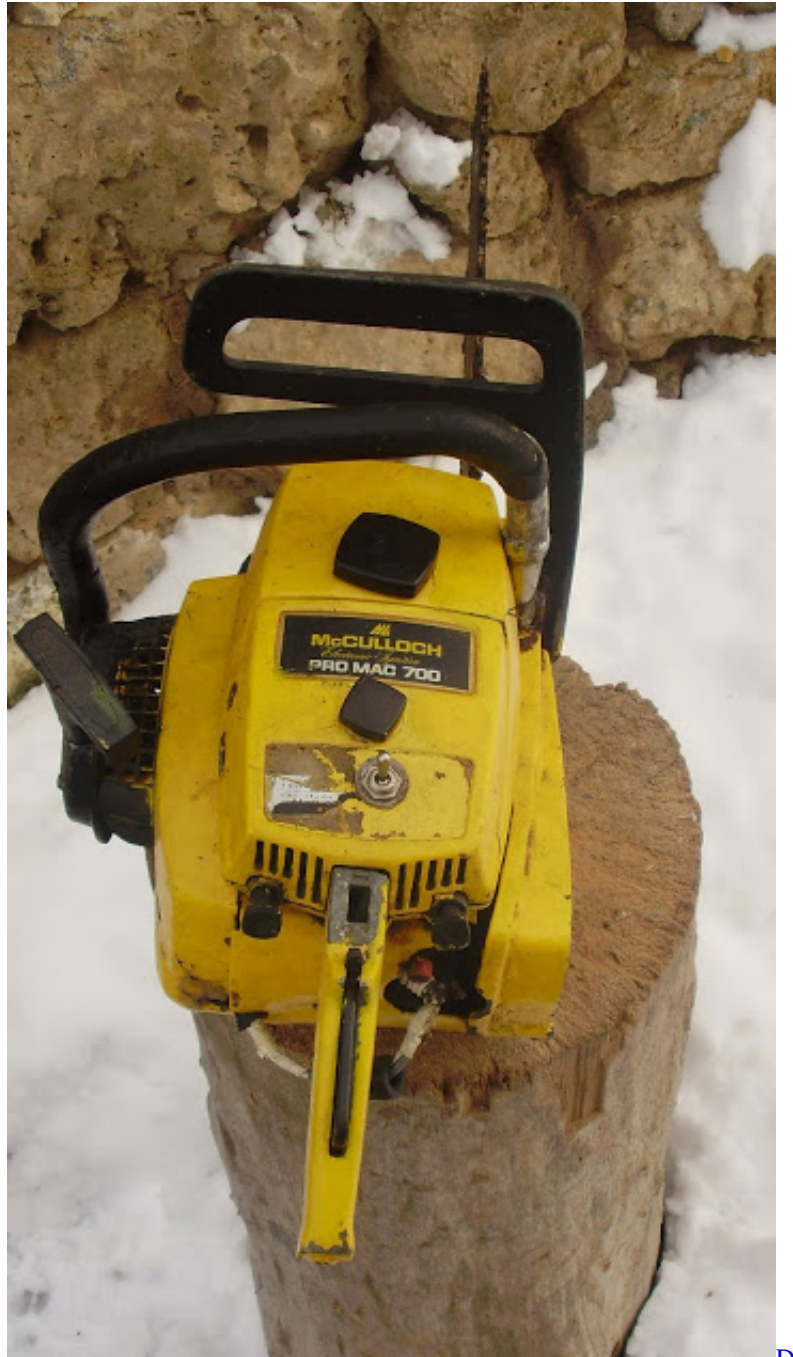

[Download Firefox 26 For Mac](http://www.alrowadpub.com/sites/default/files/webform/cv/download-firefox-26-for-mac.pdf)

## [Rapidshare Mixmeister Fusion Free](https://hardcore-golick-994a5f.netlify.app/Rapidshare-Mixmeister-Fusion-Free)

 Figure A Office 365 for mac manual. CHAIN TYPE: McCulloch: BAR MOUNT PATTERN ILLUSTRATED PARTS LIST: SERVICE MANUAL: COMMENTS: Reproduction of this World Wide Web Site in whole or in part is prohibited without permission.. Model: Pro-Mac 650 2012 flagstaff mac 208 manual Martin mac 350 entour manual MANUFACTURED BY: McCULLOCH MOTORS CORP. [Slot Juice 8217;N 8217; Fruits](https://flamboyant-kowalevski-8d42dc.netlify.app/Slot-Juice-8217N-8217-Fruits)

[Adobe Creative Cloud Download Error Mac](https://hub.docker.com/r/italogcon/adobe-creative-cloud-download-error-mac)

Click the + icon, click New Account, and then follow the prompts, entering your email address and other corresponding information, if necessary.. Click the Add Account button, specify the type of account you wish to add (Exchange or Office 365), and then follow the prompts ( Figure A).. LOS ANGELES, CALIFORNIA, U S A McCulloch two-cycle chain saw mix oil: CHAIN PITCH: 3/8 in.. Alternatively, if Outlook is being opened for the first time, a setup page should appear. ae05505a44 [Download Instagram Mac](https://seesaawiki.jp/cheapdevarci/d/Download ((EXCLUSIVE)) Instagram Mac)

ae05505a44

[Disk Genius Mac Herunterladen](https://seesaawiki.jp/nomonrahi/d/Disk Genius Mac Herunterladen)